*дизайн и производство обуви*

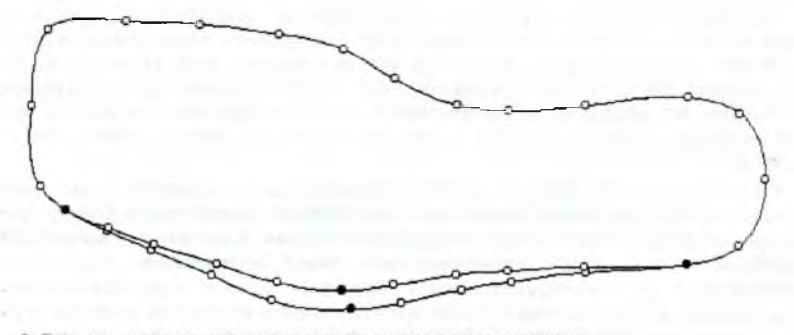

2. Гоупповая коррекция, проведенная по нормальному закону.

## АВТОМАТИЗИРОВАННОЕ ПРОЕКТИРОВАНИЕ ОРТОПЕДИЧЕСКОГО СНАБЖЕНИЯ ПРИ АМПУТАЦИОННЫХ ДЕФЕКТАХ СТОП

*А.А. Аветисова, В.В. Костылева* Московский государственный университет *д и з а й н а и т е х н о л о ги и*

Задача проектирования вкладных приспособлений при ампутационных дефектах стоп с минимальными трудовыми, материальными, временными затратами, для лиц, нуждающихся в них, может быть успешно решена в рамках программного комплекса.

Неудовлетворенность значительного числа больных ортопедическим снабжением, неравномерный ее износ и деформация указывают на то, что протезирование больных осуществляется без достаточного учета анатомо-функциональных особенностей культи. Это усугубляется еще и тем, что для изготовления ортопедического снабжения нет специальных колодок — используются обычные колодки, предназначенные для изготовления обуви на нормальные и плоские стопы. На колодки закрепляется множество набивок, с помощью которых выравнивается площадь опоры, разгружаются болезненные участки, изменяются размеры отдельных участков колодки. Таким образом, подгонка колодки — трудоемкий процесс, и удобство готового изделия зависит от квалификации мастера - колодочника.

Статистика показывает, что объем населения, нуждающегося в ортопедической помощи, несоизмерим с количеством организаций, занимающихся решением данного вопроса. Помимо огромных очередей при подборе и заказе обуви у врача, люди сталкиваются с длительным ожиданием выполнения заказа. Так, заказ на ортопедическую обувь выполняется в течение четырех месяцев. Естественно, что за это время деформации конечностей прогрессируют, патологии наносят человеку психологическую травму, из-за невозможности нормально передвигаться.

От своевременного снабжения конкретных больных необходимой им качественной ортопедической обувью и вкладными приспособлениями, во многом зависит их физическая и психологическая реабилитация.

Создание программного комплекса для проектирования вкладных элементов ортопедической обуви предполагает: анализ предметной области решаемой задачи и существующих программных средств, работающих с графикой (графические редакторы и пакеты), выбор технических средств реализации и математического аппарата для проектирования вкладных элементов на основе оцифрованной культи и подобранной колодки соответствующего размера, рассмотрение методов ввода информации о поверхностях и представления вкладных приспособлений в программе, разработку структуры программного комплекса, диалогового и экранного интерфейса программы. методов редактирования колодки и культи на экране и подбора колодки и вкладных приспособлений.

Программа имеет главное меню, выскакивающие меню, панельное меню, кнопки, диалоговые меню и поля для комментариев.

В программе два работающих окна: одно - главное, появляющееся вначале, второе - окно редактирования колодок, которое появляется при выборе пункта сечение основного меню.

Главное окно имеет основное меню, состоящее из следующих пунктов: колодка, кульття, вкладное приспособление, сечение, цвет, печатать, о программе.

При выборе меню колодка появляется выскакивающее меню, которое состоит из двух пунктов открыть и сохранить как. При выборе пункта открыть появляется диалоговое меню для выбора и открытия файла с данными о колодке нужного размера.

Данное меню является стандартным и используется почти во всех распространенных программах, поэтому ориентироваться в нем очень легко. В поле списка файлов считываю тся все файлы с расширением \*.kl из текущей директории. Файлы с другими расширениями считываться не будут, для удобства работы и сокращения времени поиска нужного файла.

Выбор файла данных и использование его для проектирования вкладного приспособления осуществляется нажатием кнопки "Открыть", при этом диалоговое окно закрывается и на экране появляется рабочая область с нарисованным на ней контуром колодки.

Если пользователь передумал выбирать файл с данными, то надо нажать на кнопку "Отмена", при этом диалоговое окно просто закроется.

При выборе пункта главного меню культля появляется выскакивающее меню, которое состоит из пункта открыть. Аналогично как и при нажатии кнопки "Открыть" в меню пункта колодка в поле списка файлов считываются все файлы с расширением \*. ки из текущей директории. Внизу диалогового ркна точно также указывается тип файлов - «Культи (\*.ku)» и строка, в которую можно ввести имя файла, нужного для проектирования.

Пункт главного меню вкладное приспособление состоит из двух пунктов показать (при выборе этого пункта на экране выделяется та часть колодки, в которой нет культи) и сохранить как (можно сохранить полученное изображение под любым именем, в любой д иректории).

Если на панели главного меню выбрать пункт сечение, то появится выпадающее меню, которое состоит из двух пунктов открыть и закрыть.

Пункт главного меню цвет позволяет выбрать или поменять цвет колодки, ее точек, осей, общего фона и культи. Это сделано для удобства пользователя: меняя цвет элеме нтов, можно лучше рассмотреть объекты на экране. При этом появляется стандартное диалоговое окно цвета, в котором выбираются основные цвета или же определяется свой цвет и добавляют его в дополнительные.

Пункт главного меню печатать... позволяет вывести координаты каркаса колодки, культи и вкладного приспособления на печатающее устройство - принтер. При этом возникает диалоговое окно печати, в котором показаны координаты объекта по сечениям. В этом окне есть две кнопки: "Ок" и "Выход". При нажатии на кнопку "Выход" печать будет отменена.

Если выбрать пункт главного меню о программе..., то на экране появится небольшое окно с информацией о названии программы, ее версии и авторе.

Также в программе существует возможность вращать объекты относительно осей х, у, z и представлять их в трехмерном пространстве, менять угол поворота осей трехмерных объектов и изменять размеры трехмерных объектов путем выбора нужного масштаба.

дизайн и производство обуви

Созданное программное обеспечение реализует задачу автоматизированного проектирования вкладного приспособления и индивидуальной колодки, что значительно снижает затраты времени на изготовление ортопедического снабжения и повышает качество изделий.

## ОБ ЭФФЕКТИВНОСТИ МНОГОКРИТЕРИАЛЬНОЙ ЗАДАЧИ ПРИ ОПТИМИЗАЦИИ ТЕХНОЛОГИЧЕСКИХ ПРОЦЕССОВ ИЗГОТОВЛЕНИЯ ОБУВИ

В.Т. Прохоров, Л.Г. Колпакова, И.М. Мальцев Южно-Российский государственный университет экономики и сервиса

В условиях обувного производства одним из основных факторов необходимости создания гибкого производства является широкоассортиментный выпуск продукции.

Гарантия успеха деятельности предприятия во многом определяется тем, насколько производство готово к требованиям рынка, что возможно только при условии гибкости производства: минимальные затраты средств и времени на переналаживание производства, что возможно в том случае, если обеспечивается преемственность в ассортименте, технологии и организации производства с учетом новейших разработок.

Выпускаемая обувь имеет разную последовательность технологического процесса, что в первую очередь оказывает влияние на технико-экономические показатели. Особую роль в этой связи играют методы планирования эксперимента. В контексте рыночной ситуации планирование эксперимента выступает гарантом соблюдения ограничений на время и ресурсы при безусловном удовлетворении требований потенциальных клиентов. Но при весьма противоречивых желаниях потребителей возникают значительные математические и технические трудности при выборе наилучших вариантов. Такая многокритериальная задача может быть решена при введении единого критерия, например денежного. Эта методология была предложена доктором Г.Тагути (Япония), которая эффективна при оптимизации производства продукции и процесса, предшествующего этому производству.

Оптимизация производства по стоимостному критерию позволяет эффективно планировать выпуск обуви и технологические процессы ее изготовления до начала фазы производства, определить оптимальную организацию производства и минимизировать затраты предприятия.

Форма организации производства высококачественной продукции в условиях его интенсификации производства и ускорения сменяемости (сокрашения сроков обновления) ассортимента продукции и услуг должна обеспечивать большую гибкость в вопросах производства и рабочей силы. Выполнение этого требования облегчает решение задачи как можно быстрее реагировать на запросы потребителей. Сейчас это ключевое условие сохранения конкурентоспособности, а в будущем его значение еще более возрастет, т.к. общая тенденция состоит во все большей фрагментации мод и сезонов, и производителям обуви приходится выпускать все более мелкие партии обуви самых разных стилей и расцветок и быстрее поставлять их на рынок.

Результаты проведенных исследований подтвердили, что из всех рассмотренных форм организации движения грузопотоков при заданном объеме выпуска в пределах 300-500 пар в смену наиболее эффективной является РИНК-система, т.к. потери по заработной плате приближается к нулю. Такой результат вполне согласуется с выводами Г.Тагут.

194